Procedura di qualificazione Aiuto Muratore CFP Conoscenze professionali 2021<br>Basi per l'esecuzione 3 (Calcolo professionale)

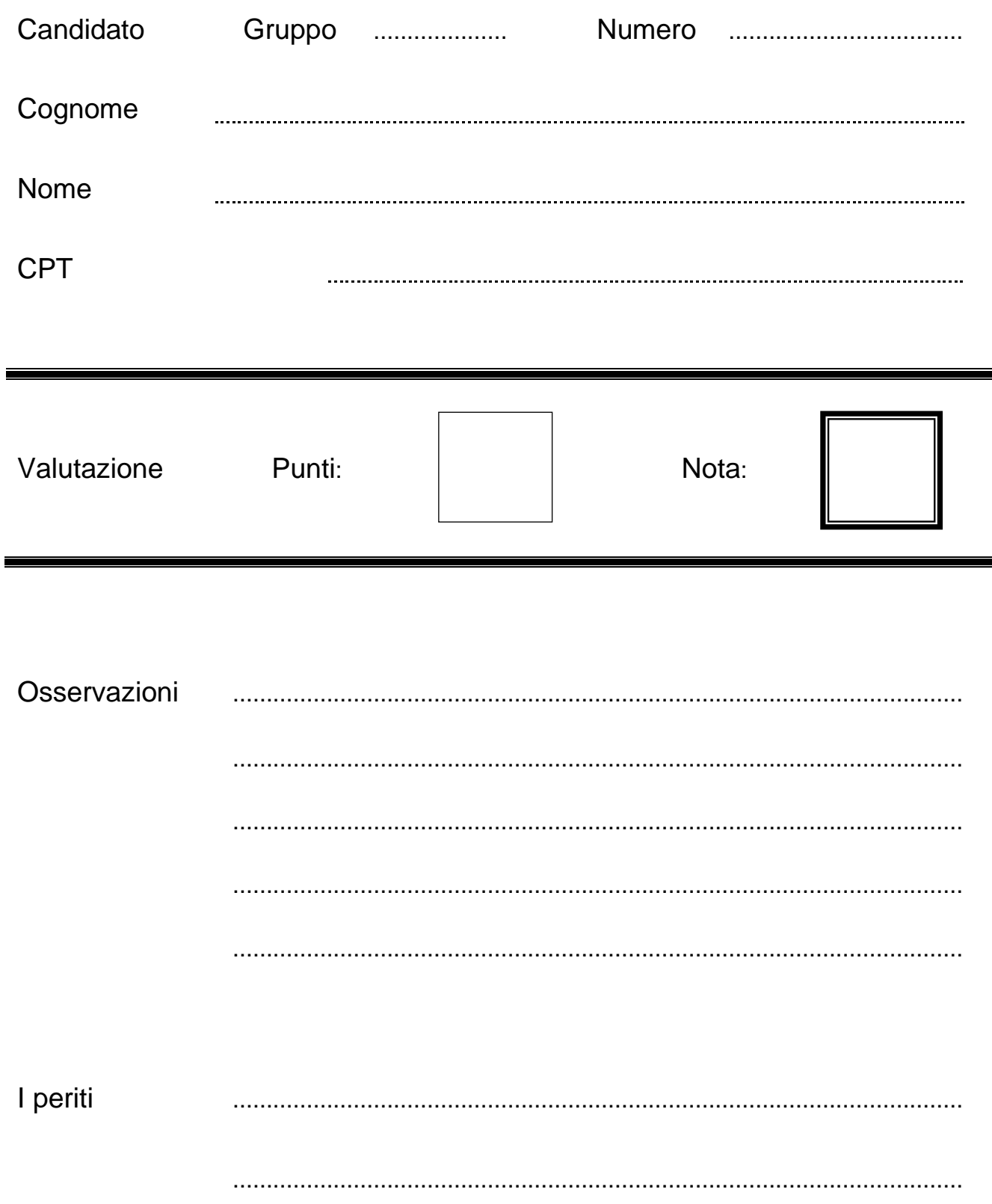

### **Condizioni generali**

#### Direttive

- Tutti i passaggi necessari per arrivare al risultato finale devono essere scritti in maniera comprensibile.
- I risultati finali devono essere sottolineati due volte.
- I risultati finali devono essere completi delle rispettive unità di misura.
- Rendere ben visibili eventuali passaggi errati.
- Risultati finali di unità intera (ad es.: mattoni, sacchi, trasporti, ecc.)sono da arrotondare alla cifra intera.
- Risultati finali di altre entità (ad es.: metri quadrati  $m^2$ , ecc.) sono da arrotondare a due cifre dopo la virgola.
- Risultati finali in metri cubi  $(m^3)$  sono da arrotondare a tre cifre dopo la virgola (ad es.: 12.345m<sup>3</sup>)
- Le soluzioni devono essere scritte mediante penne stilografiche o biro di colore blu o nero.
- Sono permesse calcolatrici non collegabili alla rete e senza "funzione risolvi".
- Sono permessi libretti delle formule privi di esempi con soluzioni.

In caso di inosservanza delle direttive, possono essere dedotti dei punti oppure non verrà valutato il compito.

## **1) Calcolo di lunghezze / teorema di Pitagora**

Calcola **il perimetro** in metri (m) della seguente figura arrotondando il risultato a due cifre dopo la virgola.

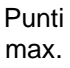

4

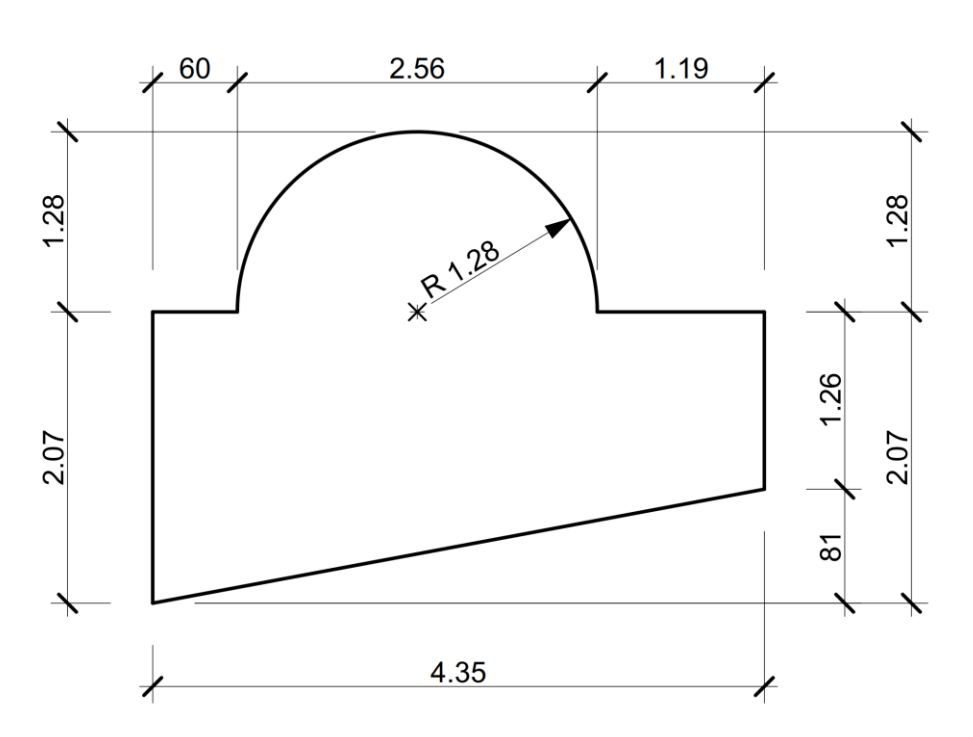

*Schizzo schematico*

Punti max.

5

## **2) Calcolo di superfici**

Calcola la **superficie grigia in m<sup>2</sup>** arrotondando il risultato a due cifre dopo la virgola.

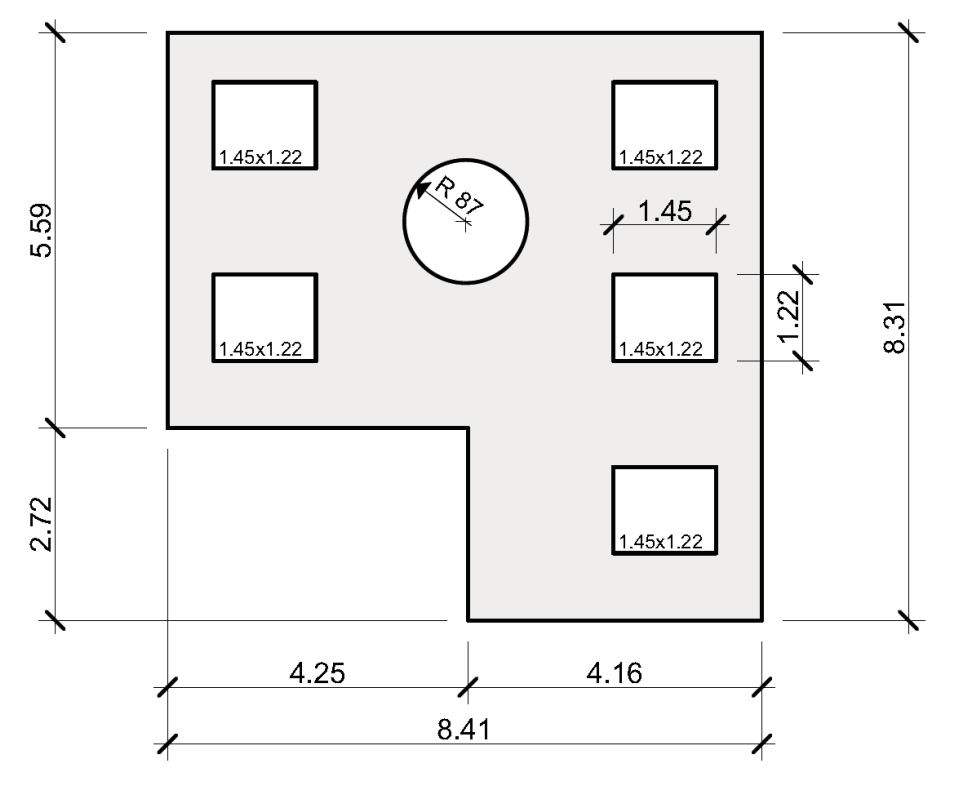

*Schizzo schematico*

5

4

#### **3) Calcolo di pendenze**

Calcola le **due misure mancanti "x" e "Y"** in centimetri (cm). In seguito calcola la **pendenza "z"** in % del balcone sulla lunghezza di 2.00 m, arrotondando il risultato a due cifre dopo la virgola. Punti max.

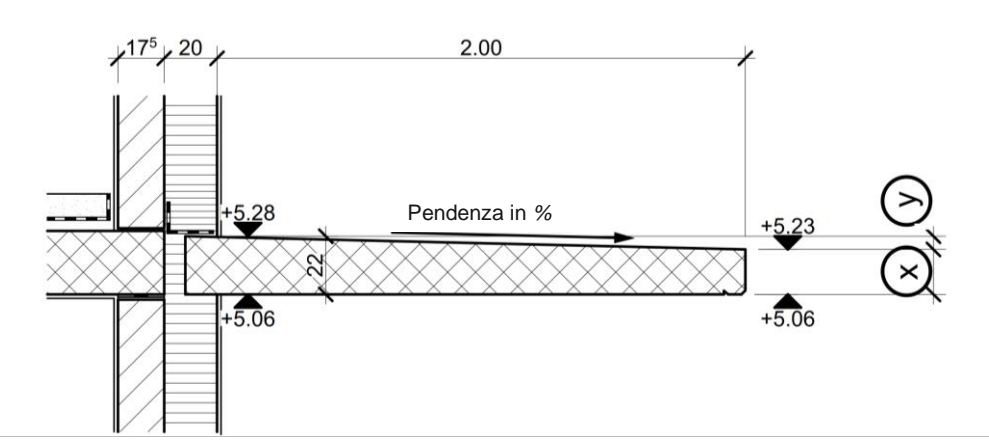

*Schizzo schematico*

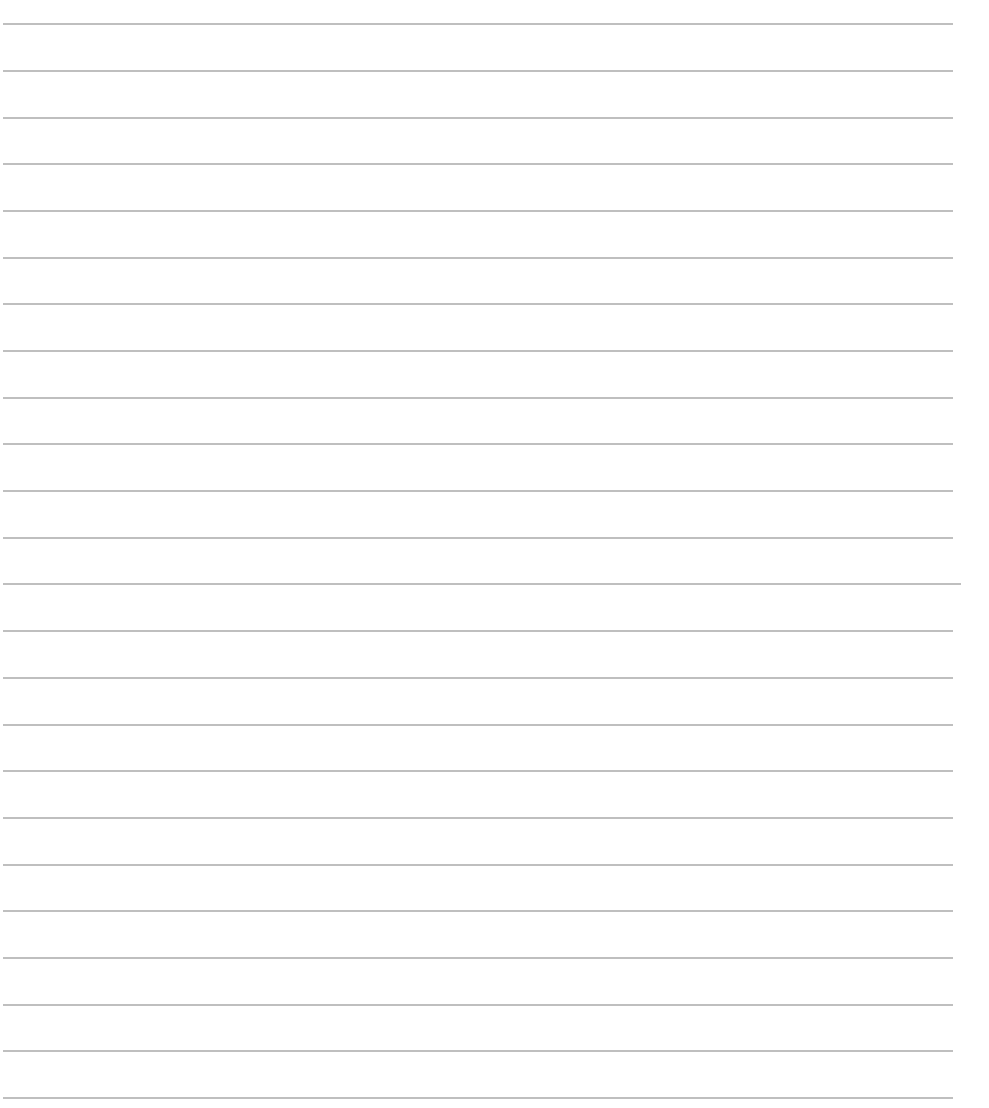

#### **4) Calcolo di volumi**

Calcola il **volume di calcestruzzo** del seguente elemento in metri cubi (m<sup>3</sup>), arrotondando il risultato a tre cifre dopo la virgola.

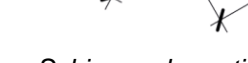

Punti max.

4

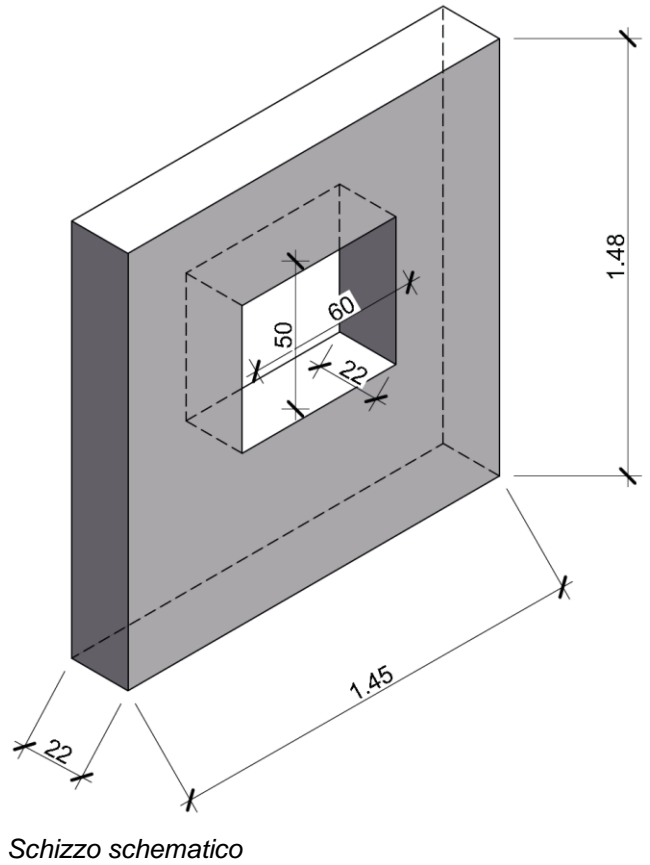

#### **5) Quantitativi di materiale**

Calcola la massa di cemento in chilogrammi di 0.613 m<sup>3</sup> di calcestruzzo messo in opera con un dosaggio di cemento pari a 340kg/m<sup>3</sup>.

max.

Punti

2

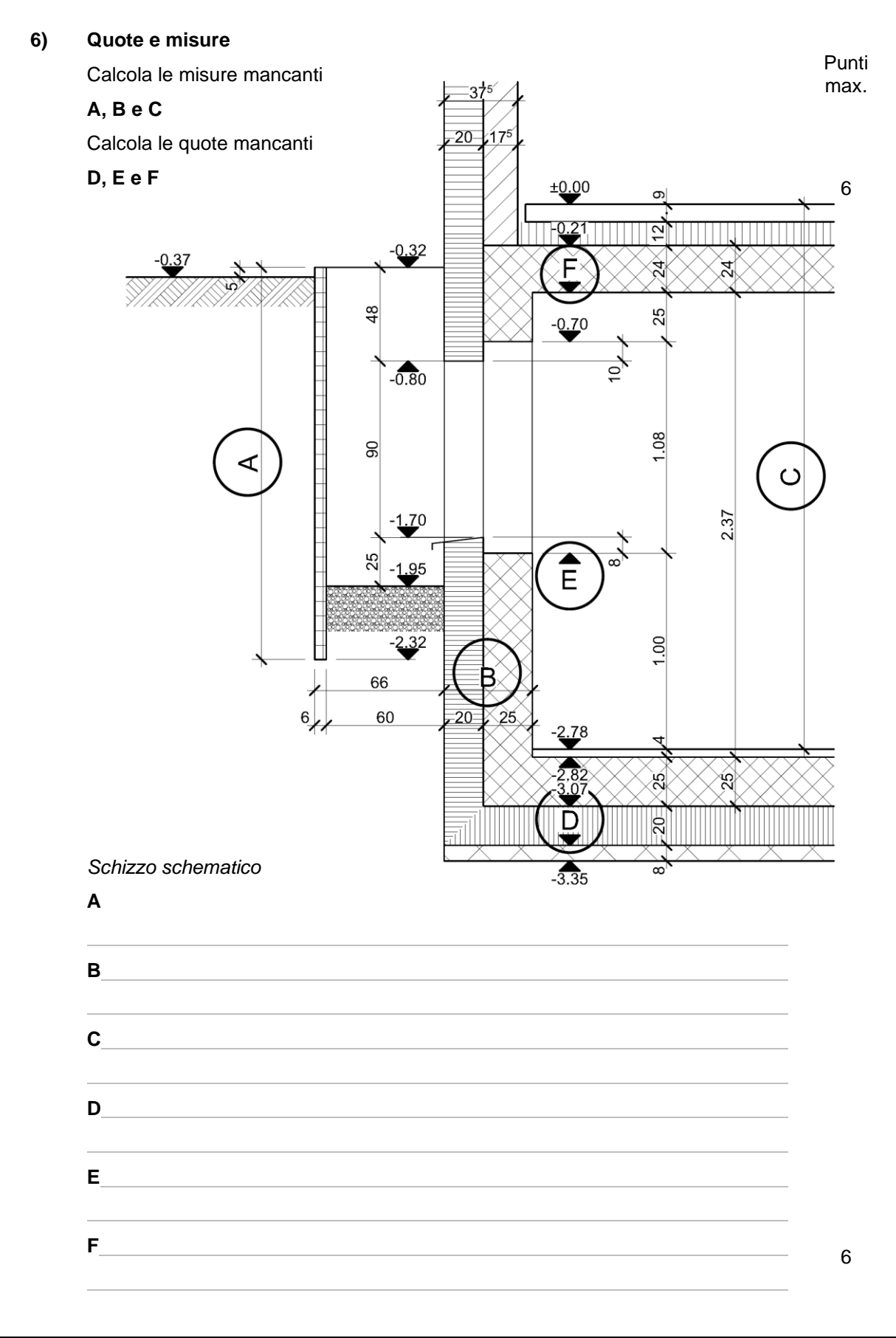

# **TOTALE Basi per l'esecuzione 3 (Calcolo professionale) 25**